## **PANOCEANIE : RECETTE ANCIEN SCHEMA N1/N2**

DE [thefigurecorner](http://thefigurecorner.blogspot.com/2013/01/aqui-os-dejamos-un-tutorial-creado-por.html)

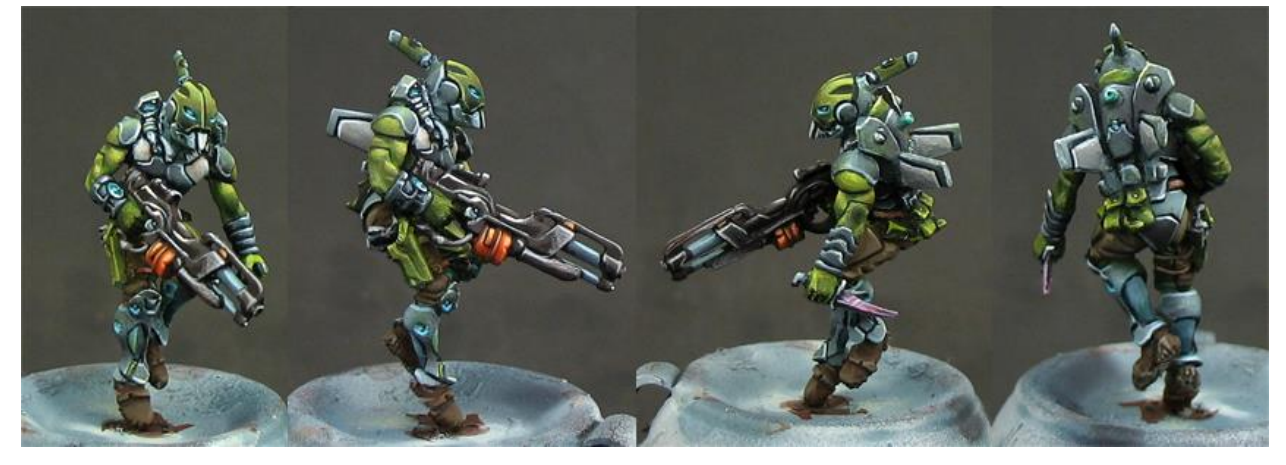

Nous vous laissons ici un Tutoriel créé par Borja Garcia, directeur du studio The Figure Corner. Dans ce tutoriel je vais vous expliquer étape par étape le processus de peinture d'une miniature de la faction Panoceanie, du jeu de figurines Infinty.

Tout d'abord, j'ai ancré la figurine à un vieux pot de peinture pour pouvoir bien tenir la miniature sans la toucher directement avec mes doigts. Une fois lavé à l'eau et au savon, je l'ai apprêté avec l'apprêt en spray blanc Games Workshop. J'ai choisi le blanc car il m'aidera à rendre plus vives les couleurs que j'appliquerai plus tard, un effet que je recherche dans cette miniature de science-fiction.

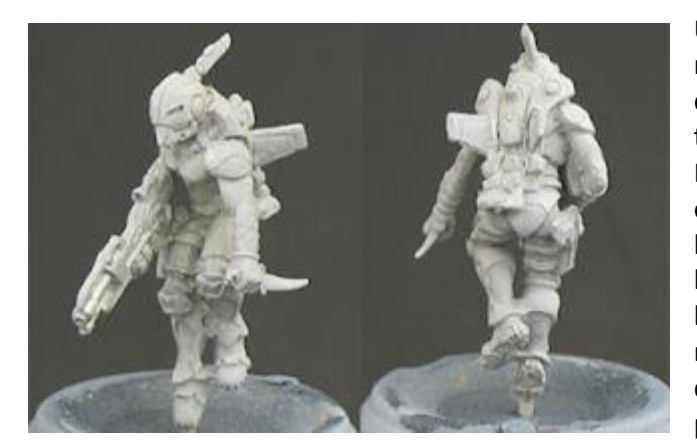

Une fois que nous aurons préparé la miniature, nous appliquerons une première couche d'aérographeavec vert Luftwaffe Cam. (V) dans toutes les zones que nous allons peindre en vert. Ensuite, nous appliquerons une première lumière en ajoutant de l'olive dorée (V) et une deuxième lumière en ajoutant du jaune vert (V) et de l'ivoire (V). Nous appliquerons ces lumières par le haut. Pour les ombres, nous utiliserons un mélange de la deuxième ombre en mélengeant à du Vert Militaire (V) que nous appliquerons au pinceau.

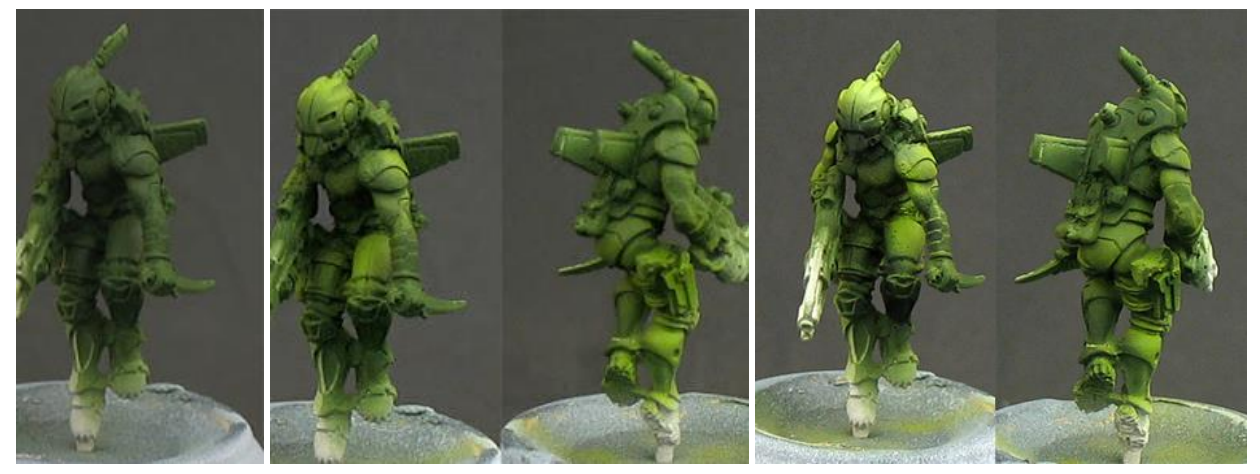

En suivant la même technique d'application de lumières et d'ombres à l'aérographe, nous peindrons les parties bleues de la miniature. Pour ce faire, appliquez une base de Field Grey (V), donnant deux lumières. Dans la première nous ajouterons un peu de Dark Sand (V) et dans la lumière suivante nous ajouterons du Temple Guard Blue (C) et du Blanc (C) à parts égales. Pour les ombres, j'ai utilisé un mélange de deuxième ombre du set Andrea blues et de Hull Red (V).

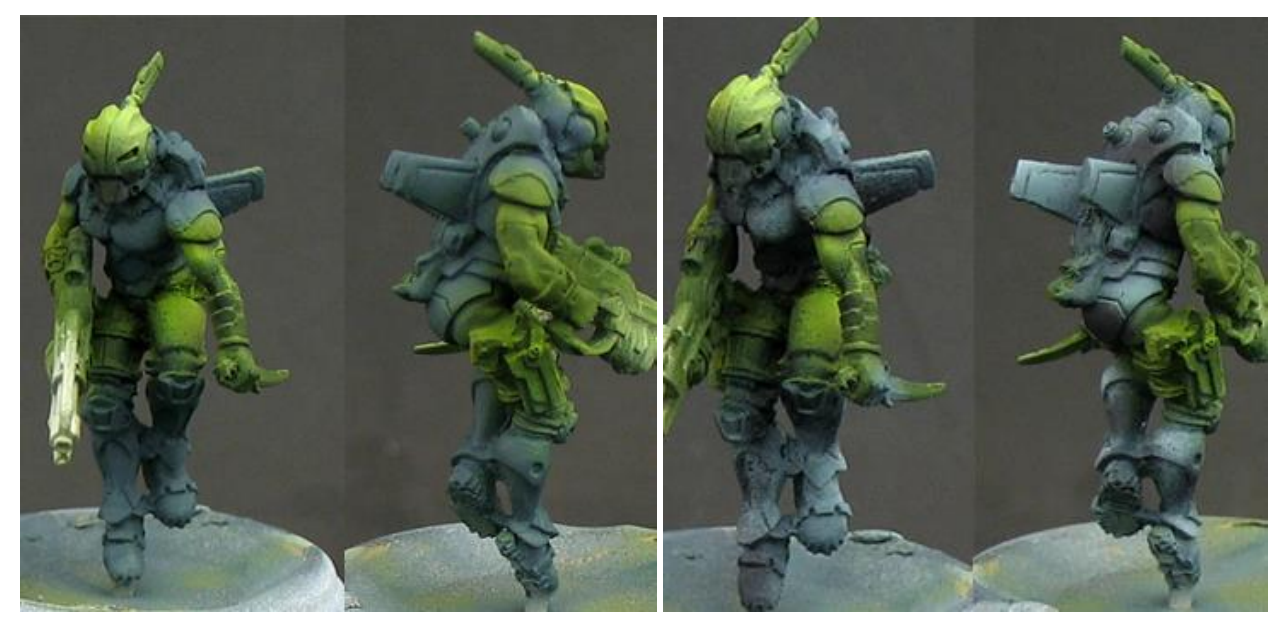

Une phase très importante dans toutes les miniatures est l'éclairage des contours, et si dans ce cas il n'y a pratiquement pas de parties naturelles (musculature, etc.), l'importance de cette phase est multipliée. Très soigneusement, vous devez délimiter tous les bords et les espaces que nous voyons dans la figurine. Cela séparera toutes ses parties et gagnera en définition. Les mélanges que j'ai utilisés pour les contours de lumière et d'ombre sont les suivants :

## **Vert** :

Clair -> Ivoire (V) + Blanc (GW)

Ombre -> deuxième ombre du set bleu d'Andrea + Vert Militaire (V) + Noir

## **Bleu** :

Lumière -> Temple Guard Blue (C) et Blanc (C)

Ombre -> deuxième nuance de l'ensemble bleu d'Andrea + Noir

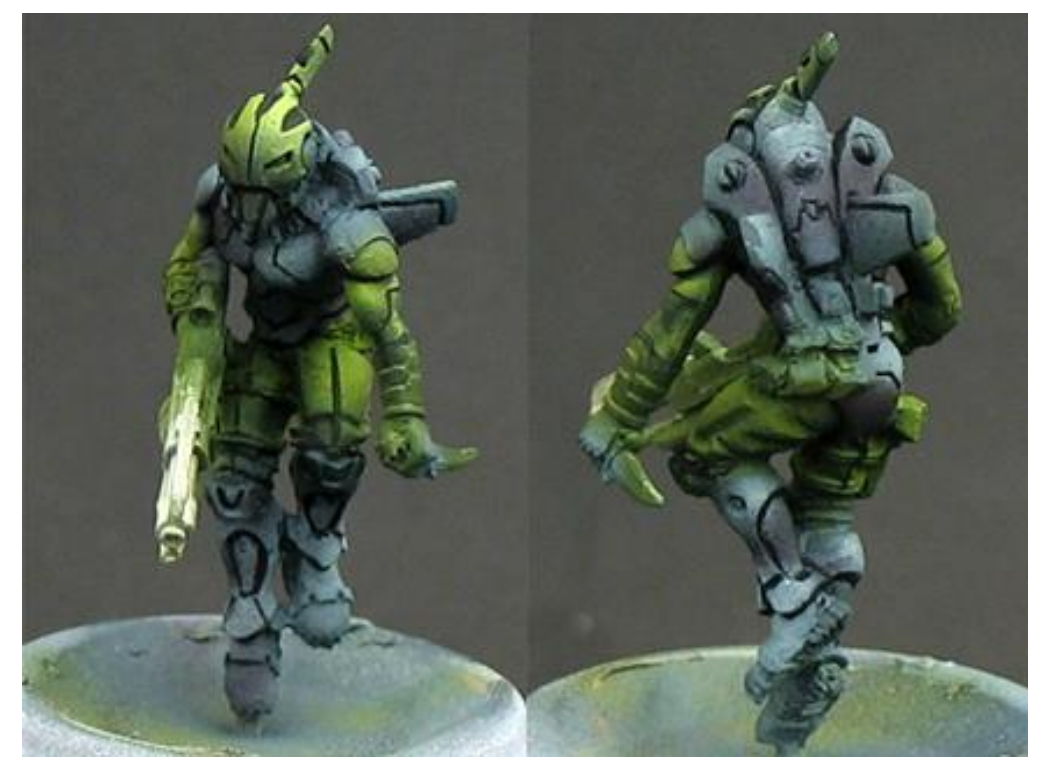

Le gros travail est fait. Nous allons maintenant passer à la peinture des détails, comme les parties blanches du sac et les effets bleus qui nous donnent cet aspect miniature futuriste. Pour ce faire, les profils lumineux doivent être très résistants. Le mélange que j'ai utilisé dans ce cas est une base de Falcon Turquoise (V) et Golden olive (V) avec quelques reflets de Temple Guard Blue (C) et White (C). Pour les zones blanches, un gris neutre, de type Dawnstone (C) et des lumières blanches fonctionneront.

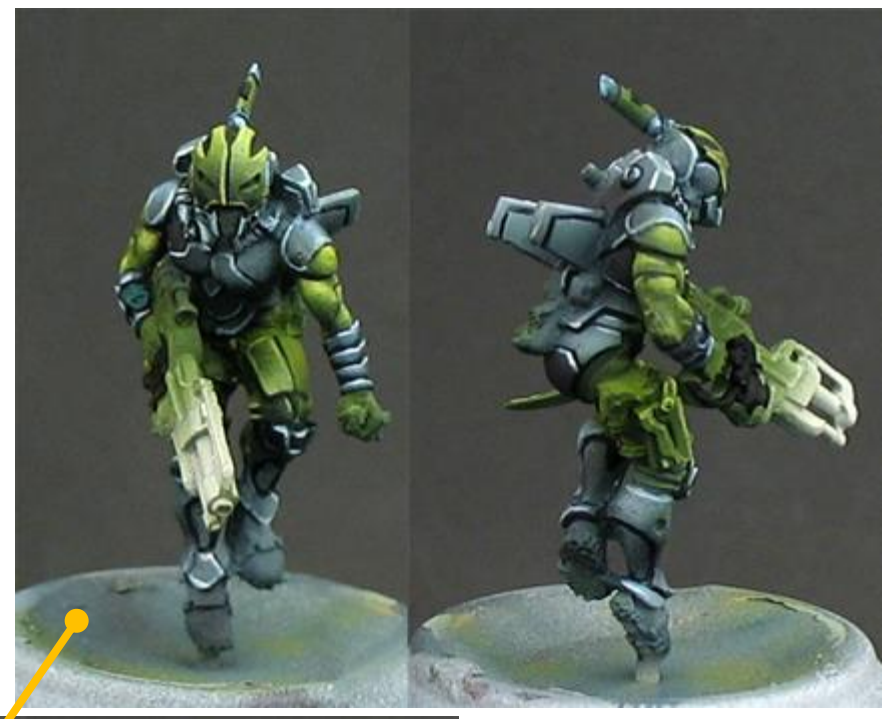

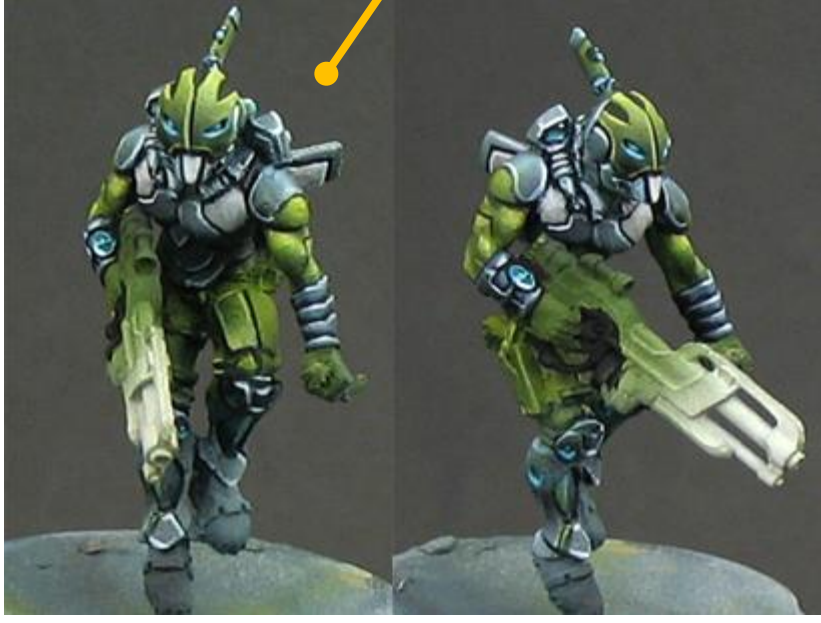

Pour le pantalon, j'ai utilisé une base de Chocolat Brown (V), et j'en ai appliqué une légère en ajoutant Dark Sand (V). Pour l'ombre j'ai ajouté du Hull Red (V) et du noir. Dans le cas des détails des cuirs et des sangles, un marron orangé peut être utilisé comme marron skrag (C) avec ses profils correspondants.  $\blacktriangleright$ 

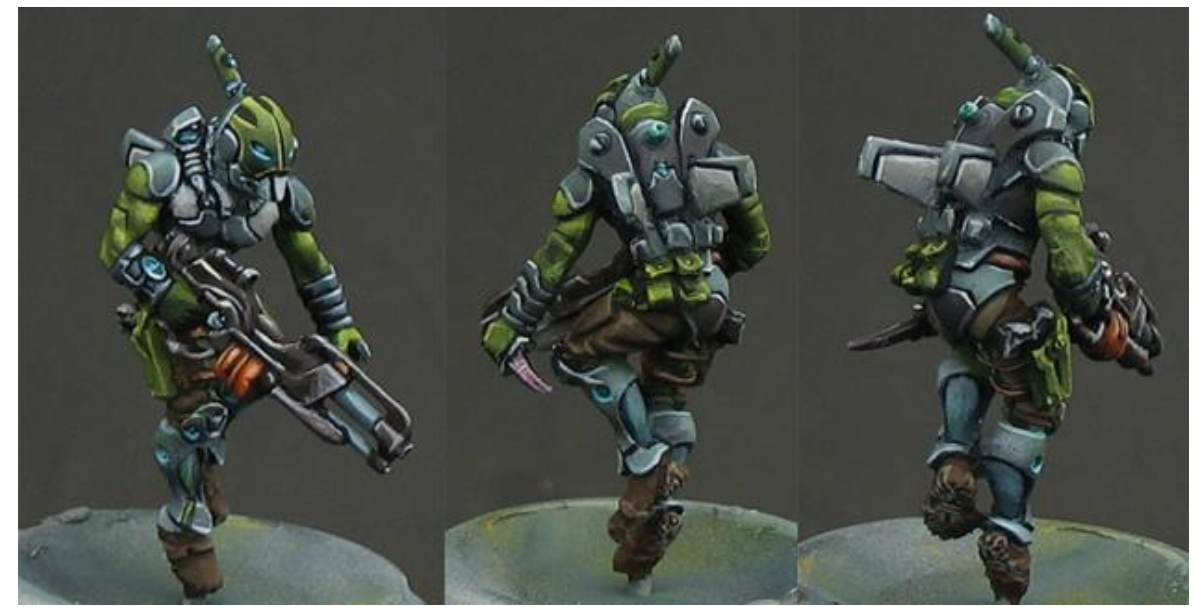

Les détails orange de l'arme, avec un mélange de Blazing Orange (C) et de Hull Red (V) nous serviront bien. Pour les lumières nous ajouterons progressivement du blanc et du jaune Vert (V).

On appliquera également une note de couleur au couteau, en le peignant en violet, accentuant ainsi l'aspect science-fiction.

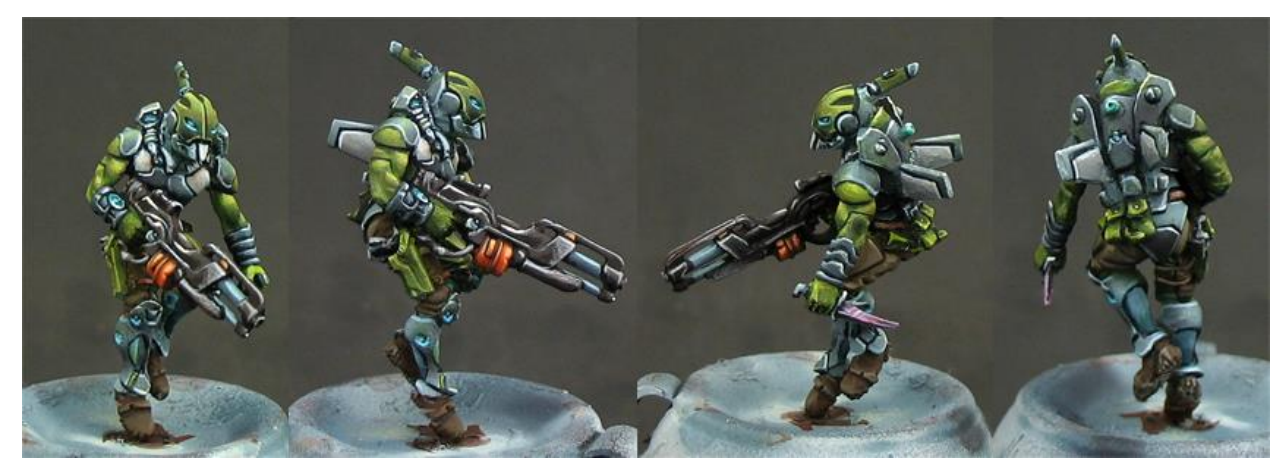

Enfin nous apporterons la touche finale sous forme de vitrage à la miniature. Un mélange de tons verts et oranges accentuera ses différentes couleurs, lui donnant beaucoup plus de luminosité.

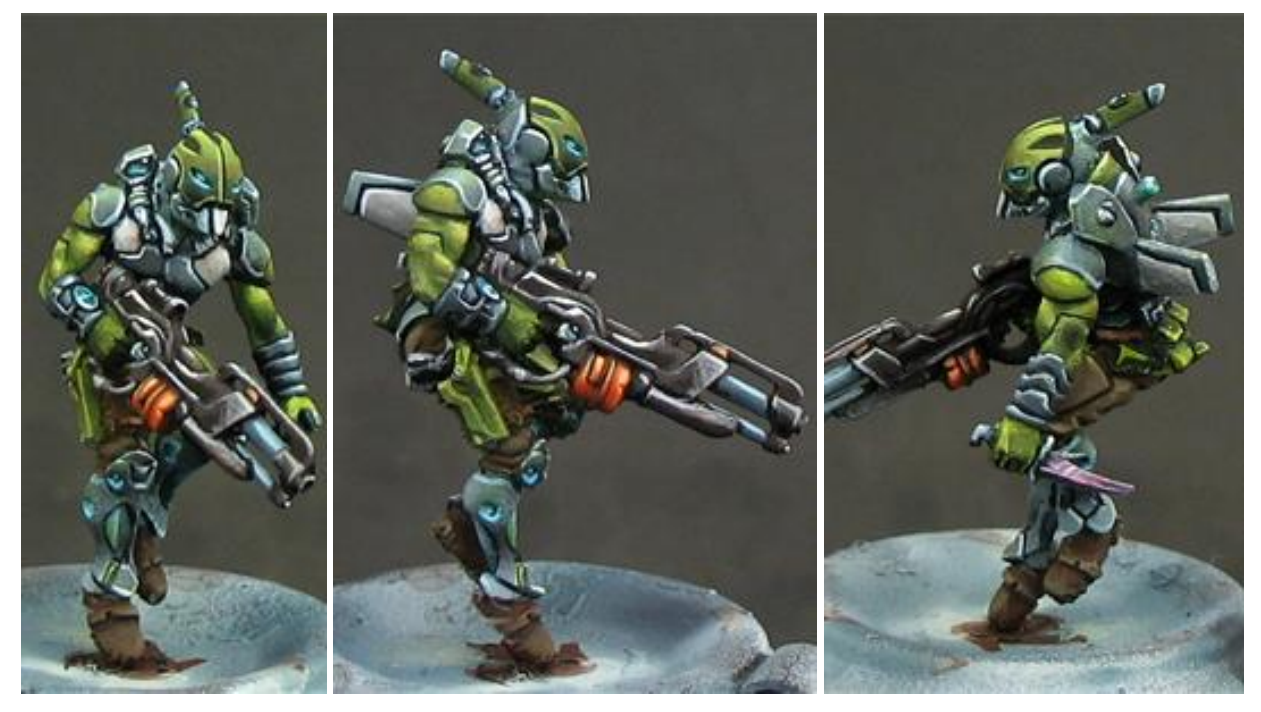

J'espère que ce tutoriel vous a été utile. Si vous souhaitez partager ce tutoriel, vous êtes parfaitement libre de le faire, même si j'apprécierais grandement que vous publiiez la source et un lien vers celle-ci :).

## **Légende** :

- (V) ----> Couleur du modèle Vallejo
- (C) ----> Citadelle